OMB #: 0925-0593 OMB Expiration Date: 07/31/ 2013 Physical Measures Child Anthropometry Instrument, Phase 2e

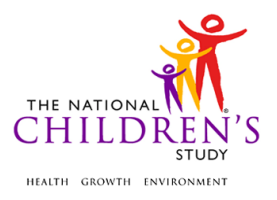

# **Physical Measures Child Anthropometry Instrument**

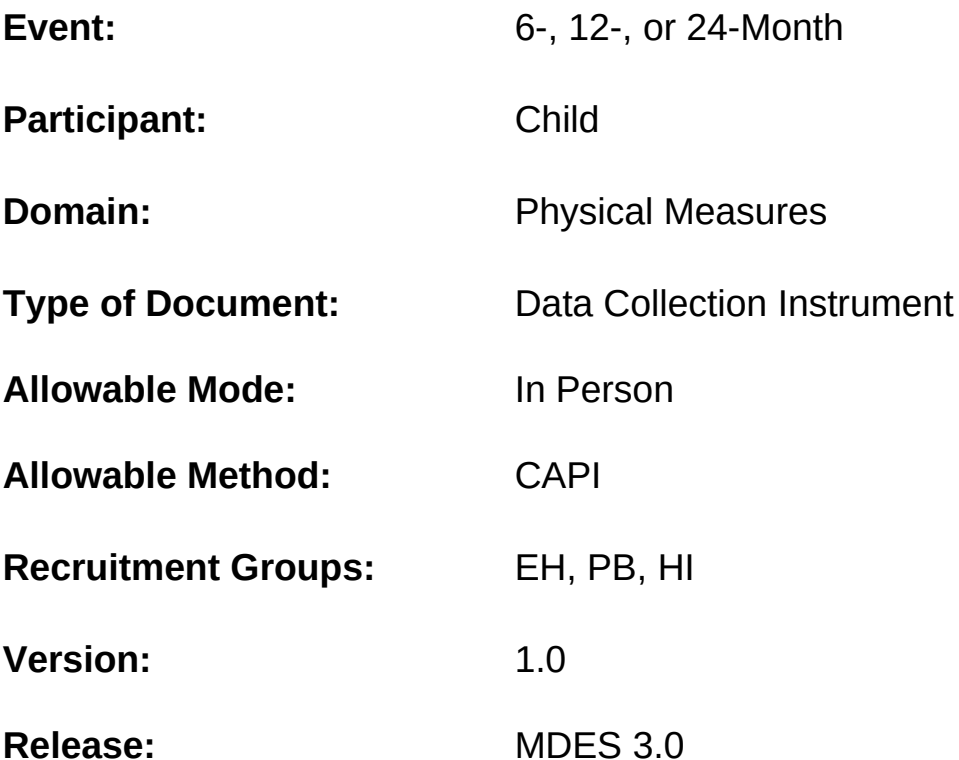

Public reporting burden for this collection of information is estimated to average 20 minutes per response, including the time for reviewing instructions, searching existing data sources, gathering and maintaining the data needed, and completing and reviewing the collection of information. **An agency may not conduct or sponsor, and a person is not required to respond to, a collection of information unless it displays a currently valid OMB control number.** Send comments regarding this burden estimate or any other aspect of this collection of information, including suggestions for reducing this burden, to: NIH, Project Clearance Branch, 6705 Rockledge Drive, MSC 7974, Bethesda, MD 20892-7974, ATTN: PRA (0925-0593\*). Do not return the completed form to this address.

This page intentionally left blank.

# **Physical Measures Child Anthropometry Instrument**

# **TABLE OF CONTENTS**

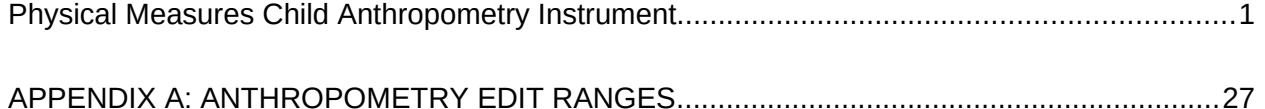

# <span id="page-3-0"></span>**Physical Measures Child Anthropometry Instrument**

# **(TIME\_STAMP\_AN\_ST) PROGRAMMER INSTRUCTION:**

- INSERT DATE/TIME STAMP
- **AN001/(ANTHRO\_INTRO).** Thank you for agreeing to participate in the National Children's Study. We will be measuring {C\_FNAME/the child}'s weight and length as well as {his/her/their} head, waist, arm, and leg.

## **DATA COLLECTOR INSTRUCTIONS:**

- EXPLAIN THE ANTHROPOMETRY PROTOCOL TO THE PARENT OR CAREGIVER.
- IF THE PARENT OR CAREGIVER REFUSED THE MEASUREMENTS, SELECT REFUSED. OTHERWISE, SELECT CONTINUE.

CONTINUE................................................ 1 **(RESP\_REL)** REFUSED................................................. -1

## **PROGRAMMER INSTRUCTIONS:**

- IF **C\_FNAME** COLLECTED DURING PREVIOUS INTEVIEW AND VALID RESPONSE PROVIDED, PRELOAD **C\_FNAME**.
- **OTHERWISE, IF C FNAME NOT COLLECTED DURING PREVIOUS INTERVIEW OR** VALID RESPONSE NOT PROVIDED, DISPLAY "the child".
- **PRELOAD CHILD SEX FROM MOST RECENT INTERVIEW:** 
	- o IF **CHILD\_SEX** =1, DISPLAY "his".
	- o IF **CHILD\_SEX** = 2, DISPLAY "her".

**AN002/(AN\_REF\_REASON).** I am sorry that you have chosen not to participate in this activity. Can you please tell me why?

# **DATA COLLECTOR INSTRUCTION:**

• SELECT ALL THAT APPLY.

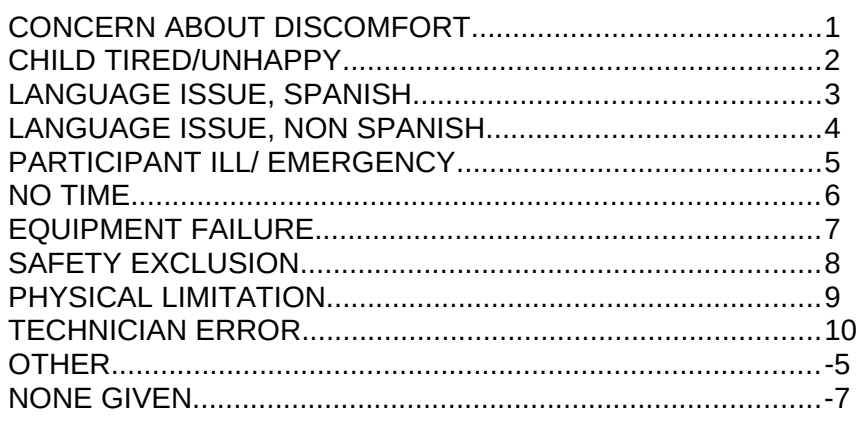

## **PROGRAMMER INSTRUCTIONS:**

 IF RESPONSE CODE -7 SELECTED, DO NOT ALLOW SELECTION OF ADDITIONAL RESPONSE CODES AND GO TO **AN\_END\_REF.**

- IF ANY COMBINATION OF RESPONSE CODES 1 THROUGH 10 SELECTED OR JUST ONE OF 1 THROUGH 10, GO TO **AN\_END\_REF.**
- IF RESPONSE CODE -5 SELECTED OR IF ANY COMBINATION OF RESPONSE CODES 1 THROUGH 10 AND -5 SELECTED, GO TO **AN\_REF\_REASON\_OTH**.

## **AN003/(AN\_REF\_REASON\_OTH).**

SPECIFY:\_\_\_\_\_\_\_\_\_\_\_\_\_\_\_\_\_\_\_\_\_\_\_\_\_\_\_\_\_\_\_ REFUSED.................................................................................-1 **(AN\_END\_REF)** DON'T KNOW...........................................................................-2 **(AN\_END\_REF)**

## **PROGRAMMER INSTRUCTION:**

LIMIT FREE TEXT TO 255 CHARACTERS.

**AN004/(AN\_END\_REF).** That's fine. Thank you for your time.

## **PROGRAMMER INSTRUCTION:**

GO TO **TIME\_STAMP\_AN\_ET.**

**AN005/(RESP\_REL).** WHAT IS THE RELATIONSHIP OF THE PARENT OR CAREGIVER TO CHILD?

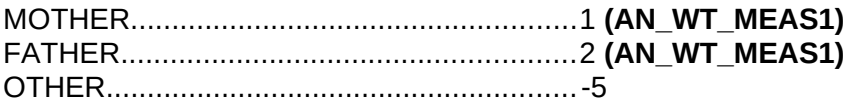

# **AN010/(RESP\_REL\_OTH).**

SPECIFY\_\_\_\_\_\_\_\_\_\_\_\_\_\_\_\_\_\_\_\_\_\_\_\_\_\_\_\_\_\_\_\_\_\_

## **PROGRAMMER INSTRUCTION:**

LIMIT TEXT TO 255 CHARACTERS.

**AN015/(AN\_WT\_MEAS1).** WEIGHT MEASUREMENT 1.

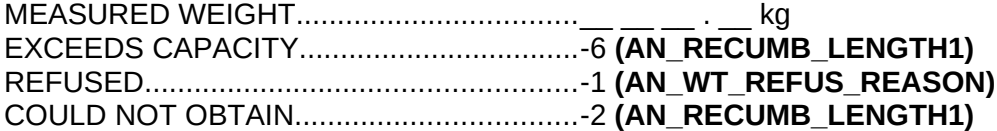

## **PROGRAMMER INSTRUCTIONS:**

- GO TO APPENDIX A (ANTHROPOMETRY EDIT RANGES) TO DETERMINE HARD AND SOFT EDITS:
	- o IF MEASUREMENT FALLS OUTSIDE MINIMUM OR MAXIMUM EXPECTED WEIGHT BASED ON AGE AND GENDER, DISPLAY SOFT EDIT.
	- o IF MEASUREMENT IS < 1 OR > 199 KG, DISPLAY HARD EDIT.

**AN020/(AN\_WT\_MEAS2).** WEIGHT MEASUREMENT 2.

MEASURED WEIGHT..................................\_\_ \_\_ \_\_ . \_\_ kg REFUSED....................................................-1 **(AN\_WT\_REFUS\_REASON)** COULD NOT OBTAIN..................................-2

## **PROGRAMMER INSTRUCTIONS:**

- GO TO APPENDIX A (ANTHROPOMETRY EDIT RANGES) TO DETERMINE HARD AND SOFT EDITS:
	- o IF MEASUREMENT FALLS OUTSIDE MINIMUM OR MAXIMUM EXPECTED WEIGHT BASED ON AGE AND GENDER, DISPLAY SOFT EDIT.
	- o IF MEASUREMENT IS < 1 OR > 199 KG, DISPLAY HARD EDIT.
- IF VALID MEASURES PROVIDED FOR **AN\_WT\_MEAS1** AND **AN\_WT\_MEAS2**, CALCULATE THE DIFFERENCE BETWEEN **AN\_WT\_MEAS1** AND **AN\_WT\_MEAS2**:
	- o IF **AN\_WT\_MEAS1** AND **AN\_WT\_MEAS2** DIFFER BY ≤ 0.3 KG, CALCULATE THE MEAN OF **AN\_WT\_MEAS1** AND **AN\_WT\_MEAS2**, SAVE AS **AN\_WT\_MEAS\_MEAN**. **THEN** GO TO **AN\_RECUMB\_LENGTH1**.
	- o IF **AN\_WT\_MEAS1** AND **AN\_WT\_MEAS2** DIFFER BY > 0.3 KG, GO TO **AN\_WT\_MEAS3**.
	- o GO TO **AN\_RECUMB\_LENGTH1.**
- IF **AN\_WT\_MEAS2** = -1:
	- o SAVE **AN\_WT\_MEAS2** AS **AN\_WT\_MEAS\_MEAN**.
	- o GO TO **AN\_WT\_REFUS\_REASON**.
- IF **AN\_WT\_MEAS2** = -2:
	- o SAVE **AN\_WT\_MEAS2** AS **AN\_WT\_MEAS\_MEAN** A
	- o GO TO **AN\_RECUMB\_LENGTH1.**

## **AN025/(AN\_WT\_MEAS3).** THIRD WEIGHT MEASUREMENT

MEASURED WEIGHT..................................\_\_ \_\_ \_\_ . \_\_ kg REFUSED....................................................-1 **(AN\_WT\_REFUS\_REASON)** COULD NOT OBTAIN..................................-2

- GO TO APPENDIX A (ANTHROPOMETRY EDIT RANGES) TO DETERMINE HARD AND SOFT EDITS:
	- o IF MEASUREMENT FALLS OUTSIDE MINIMUM OR MAXIMUM EXPECTED WEIGHT BASED ON AGE AND GENDER, DISPLAY SOFT EDIT.
	- o IF MEASUREMENT IS < 1 OR > 199 KG, DISPLAY HARD EDIT.
- IF VALID MEASURES PROVIDED FOR **AN\_WT\_MEAS1**, **AN\_WT\_MEAS2**, AND **AN\_WT\_STAND\_MEAS3**:
	- o IF THE TWO OUTSIDE MEASUREMENTS ARE EQUIDISTANT FROM THE MIDDLE MEASURE, THEN SAVE THE MIDDLE MEASURE AS **AN\_WT\_MEAS\_MEAN**.
	- o IF THE TWO OUTSIDE MEASUREMENTS ARE NOT EQUIDISTANT FROM THE MIDDLE MEASURE, CALCULATE THE MEAN OF THE TWO CLOSEST MEASUREMENTS OF **AN\_WT\_MEAS1, AN\_WT\_MEAS2,** AND **AN\_WT\_MEAS3** AND SAVE AS **AN\_WT\_MEAS\_MEAN.**
	- o GO TO **AN\_RECUMB\_LENGTH1.**
- IF **AN\_WT\_MEAS3** = -1:
- o CALCULATE THE MEAN OF **AN\_WT\_MEAS1** AND **AN\_WT\_MEAS2**, AND SAVE AS **AN\_WT\_MEAS\_MEAN.**
- o GO TO **AN\_WT\_REFUS\_REASON**.
- $\bullet$  IF AN WT MEAS3 = -2:
	- o CALCULATE THE MEAN OF **AN\_WT\_MEAS1** AND **AN\_WT\_MEAS2**, AND SAVE AS **AN\_WT\_MEAS\_MEAN.**
	- o GO TO **AN\_RECUMB\_LENGTH1.**

#### **AN026/(AN\_WT\_REFUS\_REASON).**

#### **DATA COLLECTOR INSTRUCTIONS:**

- ENTER REASON YOU COULD NOT OBTAIN THE WEIGHT MEASURE.
- SELECT ALL THAT APPLY.

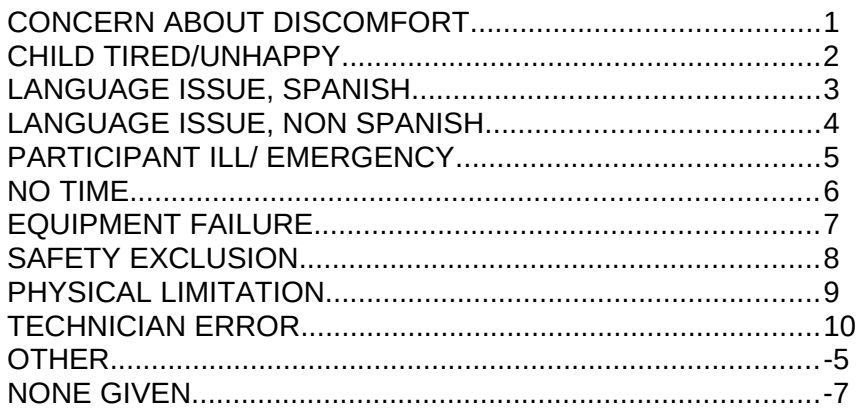

## **PROGRAMMER INSTRUCTIONS:**

- IF RESPONSE CODE -7 SELECTED, DO NOT ALLOW SELECTION OF ADDITIONAL RESPONSE CODES AND GO TO **AN\_RECUMB\_LENGTH1.**
- IF ANY COMBINATION OF RESPONSE CODES 1 THROUGH 10 SELECTED OR JUST ONE RESPONSE OF 1 THROUGH 10 SELECTED, GO TO **AN\_RECUMB\_LENGTH1.**
- IF RESPONSE CODE -5 SELECTED OR IF ANY COMBINATION OF RESPONSE CODES 1 THROUGH 10 AND -5 SELECTED, GO TO **AN\_WT\_REFUS\_REASON\_OTH**.

## **AN018/(AN\_WT\_REFUS\_REASON\_OTH)**

SPECIFY

#### **PROGRAMMER INSTRUCTIONS:**

LIMIT FREE TEXT TO 255 CHARACTERS.

#### **AN030/(AN\_RECUMB\_LENGTH1).** FIRST RECUMBENT LENGTH.

MEASURED RECUMBENT LENGTH..........\_ \_\_ \_\_ . \_\_ cm EXCEEDS CAPACITY..................................-6 REFUSED....................................................-1 **(AN\_LENGTH\_REFUS\_REASON)** COULD NOT OBTAIN..................................-2 **(AN\_MEASUREMENT\_WT\_LENGTH\_COM)**

# **AN035/(AN\_RECUMB\_LENGTH2).** SECOND RECUMBENT LENGTH.

MEASURED RECUMBENT LENGTH........... REFUSED....................................................-1 **(AN\_LENGTH\_REFUS\_REASON)** COULD NOT OBTAIN..................................-2

# **PROGRAMMER INSTRUCTIONS**:

- IF VALID MEASURES PROVIDED FOR **AN\_RECUMB\_LENGTH1** AND **AN\_RECUMB\_LENGTH2**, CALCULATE THE DIFFERENCE BETWEEN **AN\_RECUMB\_LENGTH1** AND **AN\_RECUMB\_LENGTH2**:
	- o IF **AN\_RECUMB\_LENGTH1** AND **AN\_RECUMB\_LENGTH2** DIFFER BY ≤ 1.0 CM, CALCULATE THE MEAN OF **AN\_RECUMB\_LENGTH1** AND **AN\_RECUMB\_LENGTH2**, SAVE AS **AN\_RECUMB\_LENGTH\_MEAN,** AND THEN GO TO **AN\_ABOVE\_WAIST\_ADJ\_RECUMB.**
	- o IF **AN\_RECUMB\_LENGTH1** AND **AN\_RECUMB\_LENGTH2** DIFFER BY > 1.0 CM, GO TO **AN\_RECUMB\_LENGTH3.**
- IF **AN\_RECUMB\_LENGTH2** = -1:
	- o SAVE **AN\_RECUMB\_LENGTH1** AS **AN\_RECUMB\_LENGTH\_MEAN**.
	- o GO TO **AN\_LENGTH\_REFUS\_REASON**.
- IF **AN\_RECUMB\_LENGTH2** = -2:
	- o SAVE **AN\_RECUMB\_LENGTH1** AS **AN\_RECUMB\_LENGTH\_MEAN**.
	- o GO TO **AN\_ABOVE\_WAIST\_ADJ\_RECUMB**.

**AN040/(AN\_RECUMB\_LENGTH3).** THIRD RECUMBENT LENGTH.

MEASURED RECUMBENT LENGTH...........\_ \_\_ \_\_ . \_\_ cm REFUSED....................................................-1 **(AN\_LENGTH\_REFUS\_REASON)** COULD NOT OBTAIN..................................-2

- IF VALID MEASURES PROVIDED FOR **AN\_RECUMB\_LENGTH1**, **AN\_RECUMB\_LENGTH2**, AND **AN\_RECUMB\_LENGTH\_3:**
	- o IF THE TWO OUTSIDE MEASUREMENTS ARE EQUIDISTANT FROM THE MIDDLE MEASURE, THEN SAVE THE MIDDLE MEASURE AS **AN\_RECUMB\_LENGTH\_MEAN**.
	- o IF THE TWO OUTSIDE MEASUREMENTS ARE NOT EQUIDISTANT FROM THE MIDDLE MEASURE, CALCULATE THE MEAN OF THE TWO CLOSEST MEASUREMENTS OF **AN\_RECUMB\_LENGTH1, AN\_RECUMB\_LENGTH2,**  AND **AN\_RECUMB\_LENGTH3** AND SAVE AS **AN\_RECUMB\_LENGTH\_MEAN**.
- IF **AN\_RECUMB\_LENGTH3** = -1:
	- o CALCULATE THE MEAN OF **AN\_RECUMB\_LENGTH1** AND **AN\_RECUMB\_LENGTH2**, AND SAVE AS **AN\_RECUMB\_LENGTH\_MEAN**.
	- o GO TO **AN\_LENGTH\_REFUS\_REASON.**
- OTHERWISE, IF **AN\_RECUMB\_LENGTH3** = -2:
	- o CALCULATE THE MEAN OF **AN\_RECUMB\_LENGTH1** AND **AN\_RECUMB\_LENGTH2**, AND SAVE AS **AN\_RECUMB\_LENGTH\_MEAN**. o GO TO **AN\_ABOVE\_WAIST\_ADJ\_RECUMB.**
- **FOR AN ABOVE WAIST ADJUST RECUMB** AND **AN\_BELOW\_WAIST\_ADJUST\_RECUMB** BELOW, DISPLAY HARD EDIT IF WAIST ADJUSTEMENT IS < 0 OR >15.2 CM.

# **AN045/(AN\_ABOVE\_WAIST\_ADJ\_RECUMB).** ABOVE WAIST ADJUSTMENT (RECUMBENT).

#### **DATA COLLECTOR INSTRUCTION:**

**ENTER "0" IF NO ADJUSTMENT IS NEEDED.** 

ABOVE WAIST ADJUSTMENT....................\_\_ \_\_ \_\_ . \_\_ cm

**AN050/(AN\_BELOW\_WAIST\_ADJ\_RECUMB).** BELOW WAIST ADJUSTMENT (RECUMBENT).

#### **DATA COLLECTOR INSTRUCTION:**

ENTER "0" IF NO ADJUSTMENT IS NEEDED.

BELOW WAIST ADJUSTMENT...................\_\_ \_\_ \_\_ . \_\_ cm

**AN055/(AN\_ADJ\_RECUMB\_LENGTH).** ADJUSTED RECUMBENT LENGTH.

ADJUSTED RECUMBENT LENGTH............\_\_ \_\_ \_\_ . \_\_ cm

#### **PROGRAMMER INSTRUCTION:**

- SUBTRACT **AN\_ABOVE\_WAIST\_ADJ\_RECUMB** AND **AN\_BELOW\_WAIST\_ADJ\_RECUMB** FROM **AN\_RECUMB\_LENGTH\_MEAN** AND SAVE AS AN ADJ RECUMB LENGTH.
- IF VALID MEASURES PROVIDED FOR **AN\_RECUMB\_LENGTH1** AND **AN\_RECUMB\_LENGTH2,** GO TO **AN\_MEASUREMENT\_ WT\_LENGTH\_COM.**

#### **AN056/(AN\_LENGTH\_REFUS\_REASON).**

#### **DATA COLLECTOR INSTRUCTION:**

- ENTER REASON FOR REFUSING THE LENGTH MEASURE(S).
- SELECT ALL THAT APPLY.

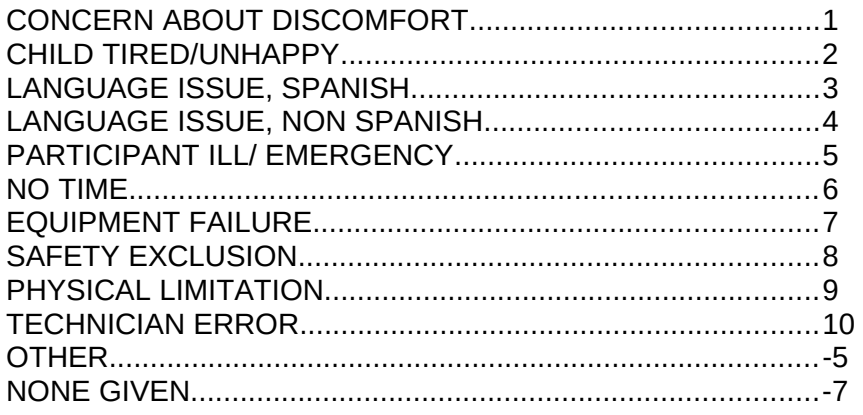

#### **PROGRAMMER INSTRUCTIONS:**

 IF RESPONSE CODE -7 SELECTED, DO NOT ALLOW SELECTION OF ADDITIONAL RESPONSE CODES AND GO TO **AN\_MEASUREMENT\_RECUM\_LENGTH\_COM.**

- IF ANY COMBINATION OF RESPONSE CODES 1 THROUGH 10 SELECTED OR JUST ONE RESPONSE OF 1 THROUGH 10 SELECTED, GO TO **AN\_MEASUREMENT\_RECUM\_LENGTH\_COM.**
- IF RESPONSE CODE -5 SELECTED OR IF ANY COMBINATION OF RESPONSE CODES 1 THROUGH 10 AND -5 SELECTED, GO TO **AN\_LENGTH\_REFUS\_REASON\_OTH.**

# **AN057/(AN\_LENGTH\_REFUS\_REASON\_OTH).**

SPECIFY:\_\_\_\_\_\_\_\_\_\_\_\_\_\_\_\_\_\_\_\_\_\_\_\_\_\_\_\_\_ REFUSED.................................................................................-1

DON'T KNOW...........................................................................-2

# **AN060/(AN\_MEASUREMENT\_ RECUM\_LENGTH\_COM).**

## **DATA COLLECTION INSTRUCTION:**

- SELECT ALL THAT APPLY.
- ENTER COMMENTS ABOUT WEIGHT AND LENGTH/HEIGHT MEASUREMENTS AND ABOVE/BELOW WAIST ADJUSTMENTS.

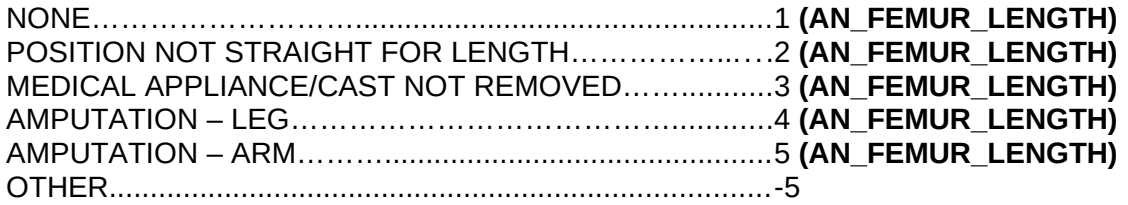

# **PROGRAMMER INSTRUCTIONS:**

- IF RESPONSE CODE OF 1 SELECTED, DO NOT ALLOW SELECTION OF ADDITIONAL RESPONSE CODES.
- IF ANY COMBINATION OF RESPONSE CODES 2 THROUGH 5 SELECTED OR JUST ONE OF THE RESPONSES 2 THROUGH 5 SELECTED, GO TO **AN\_FEMUR\_LENGTH.**
- IF RESPONSE CODE -5 SELECTED OR ANY COMBINATION OF 2 THROUGH 5 AND -5 SELECTED, GO TO **AN\_MEASUREMENT\_RECUMB\_LENGTH\_COM\_OTH.**
- IF **AN\_WT\_MEAS1, AN\_WT\_MEAS2,** OR **AN\_WT\_MEAS3** = -2, DISPLAY "PLEASE ENTER THE REASON YOU COULD NOT OBTAIN THE WEIGHT MEASURE."
- IF **AN\_RECUMB\_LENGTH1, AN\_RECUMB\_LENGTH2,** OR **AN\_RECUMB\_LENGTH3** = -2, DISPLAY "PLEASE ENTER THE REASON YOU COULD NOT OBTAIN THE LENGTH MEASURE."

# **AN061/(AN\_MEASUREMENT\_RECUMB\_LENGTH\_COM\_OTH).**

SPECIFY **Example 2** 

## **PROGRAMMER INSTRUCTIONS:**

LIMIT FREE TEXT TO 255 CHARACTERS.

## **AN065/(AN\_ FEMUR\_LENGTH).** FEMUR LENGTH

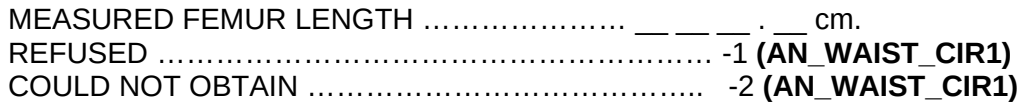

#### **AN070/(AN\_MID\_FEMUR\_LENGTH).**

#### **PROGRAMMER INSTRUCTIONS:**

 CREATE DERIVED VARIABLE **AN\_MID\_FEMUR\_LENGTH** WHERE **AN\_MID\_FEMUR\_LENGTH** = **AN\_FEMUR\_LENGTH**/2 AND STORE AND DISPLAY ON SCREEN AS **AN\_FEMUR\_LENGTH/2.**

#### **AN075/(AN\_THIGH\_CIR1).** THIGH CIRCUMFERENCE 1

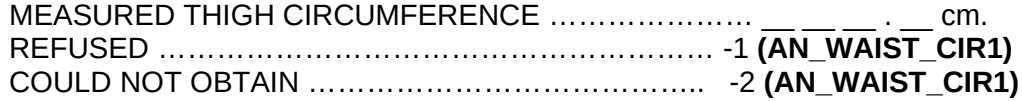

#### **DATA COLLECTOR INSTRUCTION:**

TAKE THIGH CIRCUMFERENCE AT THE MIDPOINT OF FEMUR LENGTH.

#### **PROGRAMMER INSTRUCTIONS:**

- GO TO APPENDIX A TO DETERMINE HARD AND SOFT EDITS:
	- o IF PARTICIPANT IS 24 MONTHS OR OLDER BASED ON CALCULATION OF CHILD AGE USING **CHILD\_DOB** AND **VISIT\_DATE**, DISPLAY SOFT EDIT IF MEASUREMENT FALLS OUTSIDE MINIMUM OR MAXIMUM EXPECTED THIGH CIRCUMFERENCE BASED ON AGE AND GENDER.
	- o IF MEASUREMENT IS <0 OR > 200 CM, DISPLAY HARD EDIT.

## **AN080/(AN\_THIGH\_CIR2).** THIGH CIRCUMFERENCE 2

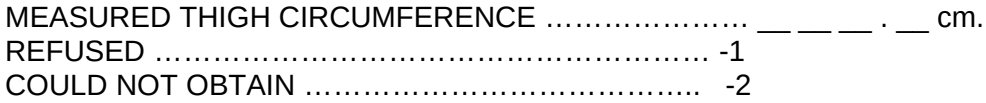

#### **DATA COLLECTOR INSTRUCTION:**

TAKE THIGH CIRCUMFERENCE AT THE MIDPOINT OF FEMUR LENGTH.

- GO TO APPENDIX A (ANTHROPOMETRY EDIT RANGES) TO DETERMINE HARD AND SOFT EDITS:
	- o IF PARTICIPANT IS 24 MONTHS OR OLDER BASED ON CALCULATION OF CHILD AGE USING **CHILD\_DOB** AND **VISIT\_DATE**, DISPLAY SOFT EDIT IF MEASUREMENT FALLS OUTSIDE MINIMUM OR MAXIMUM EXPECTED THIGH CIRCUMFERENCE BASED ON AGE AND GENDER.
	- o IF MEASUREMENT IS <0 OR > 200 CM, DISPLAY HARD EDIT.
- IF VALID MEASURES PROVIDED FOR **AN\_THIGH\_CIR1** AND **AN\_THIGH\_CIR2**, CALCULATE THE DIFFERENCE BETWEEN **AN\_THIGH\_CIR1** AND **AN\_THIGH\_CIR2**:
- o IF **AN\_THIGH\_CIR1** AND **AN\_THIGH\_CIR2** DIFFER BY ≤ 0.5 CM, CALCULATE THE MEAN OF **AN\_THIGH\_CIR1** AND **AN\_THIGH\_CIR2**, SAVE AS **AN THIGH CIR MEAN, AND THEN GO TO AN\_MEASUREMENT\_THIGH\_CIR\_COM**.
- o IF **AN\_THIGH\_CIR1** AND **AN\_THIGH\_CIR2** DIFFER BY > 0.5 CM, GO TO **AN\_THIGH\_CIR3.**
- o GO TO **AN\_MEASUREMENT\_THIGH\_CIR\_COM.**
- $\bullet$  IF AN THIGH CIR2 = -1:
	- o SAVE **AN\_THIGH\_CIR1** AS **AN\_THIGH\_CIR\_MEAN**.
	- o GO TO **AN\_THIGH\_CIRC\_REFUS\_REASON.**
- OTHERWISE, IF **AN\_THIGH\_CIR2** = -2:
	- o SAVE **AN\_THIGH\_CIR1** AS **AN\_THIGH\_CIR\_MEAN**.
	- o GO TO **AN\_MEASUREMENT\_THIGH\_CIR\_COM.**

## **AN085/(AN\_MID\_THIGH\_CIR3).** THIGH CIRCUMFERENCE 3

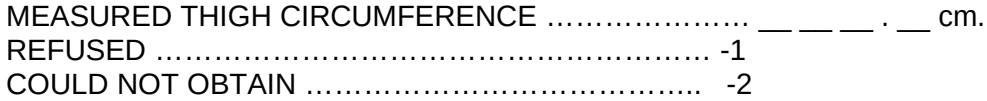

## **DATA COLLECTOR INSTRUCTION:**

TAKE THIGH CIRCUMFERENCE AT THE MIDPOINT OF FEMUR LENGTH.

- GO TO APPENDIX A (ANTHROPOMETRY EDIT RANGES) TO DETERMINE HARD AND SOFT EDITS:
	- o IF PARTICIPANT IS 24 MONTHS OR OLDER BASED ON CALCULATION OF CHILD AGE USING **CHILD\_DOB** AND **VISIT\_DATE**, DISPLAY SOFT EDIT IF MEASUREMENT FALLS OUTSIDE MINIMUM OR MAXIMUM EXPECTED THIGH CIRCUMFERENCE BASED ON AGE AND GENDER.
	- o IF MEASUREMENT IS <0 OR > 200 CM, DISPLAY HARD EDIT.
- IF VALID MEASURES PROVIDED FOR **AN\_THIGH\_CIR1**, **AN\_THIGH\_CIR2**, AND **AN\_THIGH\_CIR3**:
	- o IF THE TWO OUTSIDE MEASUREMENTS ARE EQUIDISTANT FROM THE MIDDLE MEASURE, THEN SAVE THE MIDDLE MEASURE AS **AN\_THIGH\_CIR\_MEAN.**
	- o IF THE TWO OUTSIDE MEASUREMENTS ARE NOT EQUIDISTANT FROM THE MIDDLE MEASURE, CALCULATE THE MEAN OF THE TWO CLOSEST MEASUREMENTS OF **AN\_THIGH\_CIR1, AN\_THIGH\_CIR2,** AND **AN\_THIGH\_CIR3** AND SAVE THE VALUE AS **AN\_THIGH\_CIR\_MEAN.**
	- o GO TO **AN\_MEASUREMENT\_THIGH\_CIR\_COM.**
- $\bullet$  IF AN THIGH CIR3 = -1:
	- o CALCULATE THE MEAN OF **AN\_THIGH\_CIR2** AND **AN\_THIGH\_CIR2**, AND SAVE AS AN THIGH CIR MEAN.
	- o GO TO **AN\_THIGH\_CIRC\_REFUS\_REASON.**
- OTHERWISE, IF **AN\_THIGH\_CIR3** = -2:
- o CALCULATE THE MEAN OF **AN\_THIGH\_CIR2** AND **AN\_THIGH\_CIR2**, AND SAVE AS **AN\_THIGH\_CIR\_MEAN**.
- o GO TO **AN\_MEASUREMENT\_THIGH\_CIR\_COM.**

# **AN086/(AN\_THIGH\_CIRC\_REFUS\_REASON).**

## **DATA COLLECTOR INSTRUCTION:**

- SELECT ALL THAT APPLY.
- ENTER REASON FOR REFUSING THE CIRCUMFERENCE MEASURE.

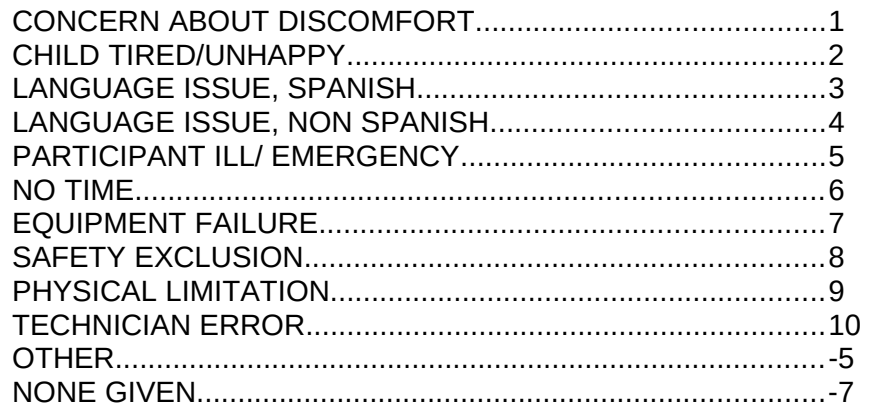

## **PROGRAMMER INSTRUCTIONS:**

- IF RESPONSE CODE -7 SELECTED, DO NOT ALLOW SELECTION OF ADDITIONAL RESPONSE CODES AND GO TO **AN\_MEASUREMENT\_THIGH\_CIR\_COM.**
- IF ANY COMBINATION OF RESPONSE CODES 1 THROUGH 10 SELECTED OR JUST ONE RESPONSE OF 1 THROUGH 10 SELECTED, GO TO **AN\_MEASUREMENT\_THIGH\_CIR\_COM.**
- IF RESPONSE CODE -5 SELECTED OR IF ANY COMBINATION OF RESPONSE CODES 1 THROUGH 10 AND -5 SELECTED, GO TO **AN\_THIGH\_CIRC\_REFUS\_REASON\_OTH.**

## **AN087/(AN\_THIGH\_CIRC\_REFUS\_REASON\_OTH).**

SPECIFY:

REFUSED.................................................................................-1 DON'T KNOW...........................................................................-2

## **AN090/(AN\_MEASUREMENT\_THIGH\_CIR\_COM).**

#### **DATA COLLECTION INSTRUCTION:**

- SELECT ALL THAT APPLY.
- ENTER COMMENTS ABOUT FEMUR LENGTH AND THIGH CIRCUMFERENCE MEASUREMENTS.

NONE………………………………………….......................1 MEASUREMENT TAKEN OVER THICK CLOTHING........2 MEASUREMENT TAKEN ON LEFT THIGH .....................3 MEDICAL APPLIANCE/CAST NOT REMOVED…….........4 AMPUTATION – LEG…………………………………..........5 OTHER.............................................................................-5

#### **PROGRAMMER INSTRUCTIONS:**

- IF RESPONSE CODE 1 SELECTED, DO NOT ALLOW SELECTION OF ADDITIONAL RESPONSE CODES AND GO TO **AN\_WAIST\_CIR1**.
- IF ANY COMBINATION OF RESPONSE CODES 2 THROUGH 3 SELECTED, GO TO **AN\_WAIST\_CIR1.**
- IF RESPONSE CODE -5 SELECTED OR IF ANY COMBINATION OF RESPONSE CODES 2 THROUGH 3 AND -5 SELECTED, GO TO **AN\_MEASUREMENT\_THIGH\_CIR\_OTH**.
- IF **AN\_MID\_THIGH\_CIR1, AN\_MID\_THIGH\_CIR2,** OR **AN\_MID\_THIGH\_CIR3** = -2, DISPLAY "PLEASE ENTER THE REASON YOU COULD NOT OBTAIN THE MID THIGH CIRCUMFERENCE MEASURE."

#### **AN095/(AN\_MEASUREMENT\_THIGH\_CIR\_COM\_OTH).** DATA COLLECTOR MEASUREMENT COMMENTS

SPECIFY **Example 2** 

#### **PROGRAMMER INSTRUCTION:**

LIMIT FREE TEXT TO 255 CHARACTERS.

**AN100/(AN\_WAIST\_CIR1).** WAIST CIRCUMFERENCE 1

MEASURED WAIST CIRCUMFERENCE **mature in the set of the contract of the set of the set of the set of the set of t** REFUSED.........................................-1 **(AN\_WAIST\_CIRC\_REFUS\_REASON)** COULD NOT OBTAIN...................... -2 **(AN\_MEASUREMENT\_WAIST\_CIR\_COM)**

## **PROGRAMMER INSTRUCTIONS:**

- GO TO APPENDIX A (ANTHROPOMETRY EDIT RANGES) TO DETERMINE HARD AND SOFT EDITS:
	- o IF MEASUREMENT FALLS OUTSIDE MINIMUM OR MAXIMUM EXPECTED WAIST CIRCUMFERENCE BASED ON AGE AND GENDER, DISPLAY SOFT EDIT.
	- o IF MEASUREMENT IS <0 OR > 200 CM, DISPLAY HARD EDIT.

## **AN105/(AN\_WAIST\_CIR2).** WAIST CIRCUMFERENCE 2

MEASURED WAIST CIRCUMFERENCE **maturity** measurement of the cm. REFUSED.........................................-1 **(AN\_WAIST\_CIRC\_REFUS\_REASON)** COULD NOT OBTAIN...................... -2 **(AN\_MEASUREMENT\_WAIST\_CIR\_COM)**

- GO TO APPENDIX A (ANTHROPOMETRY EDIT RANGES) TO DETERMINE HARD AND SOFT EDITS:
	- o IF MEASUREMENT FALLS OUTSIDE MINIMUM OR MAXIMUM EXPECTED WAIST CIRCUMFERENCE BASED ON AGE AND GENDER, DISPLAY SOFT EDIT.
	- o IF MEASUREMENT IS <0 OR > 200 CM, DISPLAY HARD EDIT.
- IF VALID MEASURES PROVIDED FOR **AN\_WAIST\_CIR1** AND **AN\_WAIST\_CIR2**, CALCULATE THE DIFFERENCE BETWEEN **AN\_WAIST\_CIR1** AND **AN\_WAIST\_CIR2**:
	- o IF **AN\_WAIST\_CIR1** AND **AN\_WAIST\_CIR2** DIFFER BY ≤ 1.0 CM, CALCULATE THE MEAN OF **AN\_WAIST\_CIR1** AND **AN\_WAIST\_CIR2,** SAVE AS **AN\_WAIST\_CIR\_MEAN, AND THEN GO TO AN\_MEASUREMENT\_WAIST\_CIR\_COM**.
	- o IF **AN\_WAIST\_CIR1** AND **AN\_WAIST\_CIR2** DIFFER BY > 1.0 CM, GO TO **AN\_WAIST\_CIR3.**
- IF **AN\_WAIST\_CIR2** = -1:
	- o SAVE **AN\_WAIST\_CIR1** AS **AN\_WAIST\_CIR\_MEAN**
	- o GO TO **AN\_WAIST\_CIRC\_REFUS\_REASON.**
- $\bullet$  IF AN WAIST CIR2 = -2:
	- o SAVE **AN\_WAIST\_CIR1** AS **AN\_WAIST\_CIR\_MEAN**
	- o GO TO **AN\_MEASUREMENT\_WAIST\_CIR\_COM**

## **AN110/(AN\_WAIST\_CIR3).** WAIST CIRCUMFERENCE 3

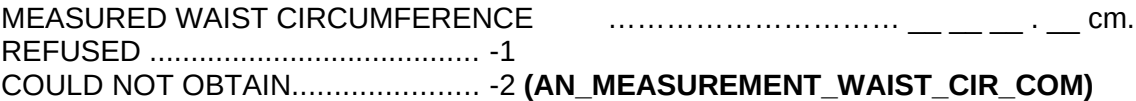

- GO TO APPENDIX A (ANTHROPOMETRY EDIT RANGES) TO DETERMINE HARD AND SOFT EDITS:
	- o IF MEASUREMENT FALLS OUTSIDE MINIMUM OR MAXIMUM EXPECTED WAIST CIRCUMFERENCE BASED ON AGE AND GENDER, DISPLAY SOFT EDIT.
	- o IF MEASUREMENT IS <0 OR > 200 CM, DISPLAY HARD EDIT.
- IF VALID MEASURES PROVIDED FOR **AN\_WAIST\_CIR1**, **AN\_WAIST\_CIR2**, AND **AN\_WAIST\_CIR3**:
	- o IF THE TWO OUTSIDE MEASUREMENTS ARE EQUIDISTANT FROM THE MIDDLE MEASURE, THEN SAVE THE MIDDLE MEASURE AS **AN\_WAIST\_CIR\_MEAN.**
	- o IF THE TWO OUTSIDE MEASUREMENTS ARE NOT EQUIDISTANT FROM THE MIDDLE MEASURE, CALCULATE THE MEAN OF THE TWO CLOSEST MEASUREMENTS OF **AN\_WAIST\_CIR1, AN\_WAIST\_CIR2,** AND **AN\_WAIST\_CIR3** AND SAVE THE VALUE AS **AN\_WAIST\_CIR\_MEAN.**
	- o GO TO **AN\_MEASUREMENT\_WAIST\_CIR\_COM.**
- IF **AN\_WAIST\_CIR3** = -1:
	- o CALCULATE THE MEAN OF **AN\_WAIST\_CIR1** AND **AN\_WAIST\_CIR2**, AND SAVE AS AN WAIST CIR MEAN.
	- o GO TO **AN\_WAIST\_CIRC\_REFUS\_REASON.**
- IF **AN\_WAIST\_CIR3** = -2:
	- o CALCULATE THE MEAN OF **AN\_WAIST\_CIR1** AND **AN\_WAIST\_CIR2**, AND SAVE AS AN WAIST CIR MEAN.
	- o GO TO **AN\_MEASUREMENT\_WAIST\_CIR\_COM**

# **AN111/(AN\_WAIST\_CIRC\_REFUS\_REASON).**

## **DATA COLLECTOR INSTRUCTION:**

- SELECT ALL THAT APPLY.
- ENTER REASON FOR REFUSING THE CIRCUMFERENCE MEASURE.

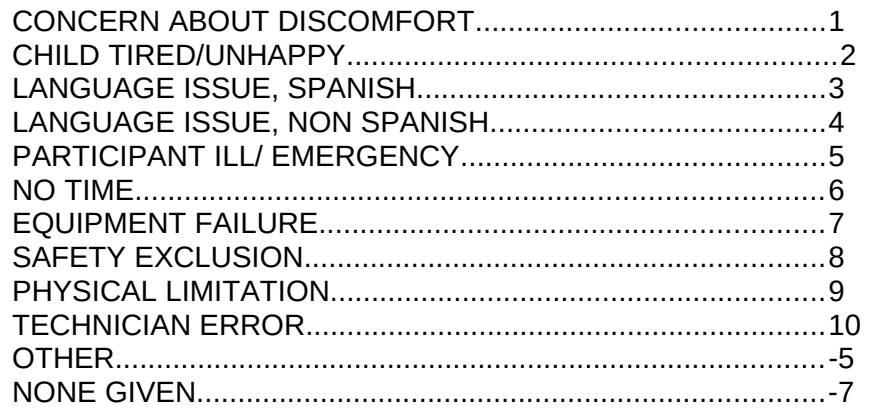

## **PROGRAMMER INSTRUCTIONS:**

- IF RESPONSE CODE -7 SELECTED, DO NOT ALLOW SELECTION OF ADDITIONAL RESPONSE CODES AND GO TO **AN\_MEASUREMENT\_WAIST\_CIR\_COM.**
- IF ANY COMBINATION OF RESPONSE CODES 1 THROUGH 10 SELECTED OR JUST ONE RESPONSE OF 1 THROUGH 10 SELECTED, GO TO **AN\_MEASUREMENT\_WAIST\_CIR\_COM.**
- IF RESPONSE CODE -5 SELECTED OR IF ANY COMBINATION OF RESPONSE CODES 1 THROUGH 10 AND -5 SELECTED, GO TO **AN\_WAIST\_CIRC\_REFUS\_REASON\_OTH.**

## **AN112/(AN\_WAIST\_CIRC\_REFUS\_REASON\_OTH).**

SPECIFY:\_\_\_\_\_\_\_\_\_\_\_\_\_\_\_\_\_\_\_\_\_\_\_\_\_\_\_\_\_

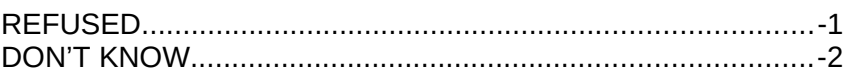

## **PROGRAMMER INSTRUCTION:**

LIMIT FREE TEXT TO 255 CHARACTERS.

## **AN115/(AN\_MEASUREMENT\_WAIST\_CIR\_COM).**

## **DATA COLLECTOR INSTRUCTIONS:**

- SELECT ALL THAT APPLY
- ENTER COMMENTS ABOUT WAIST CIRCUMFERENCE MEASUREMENTS.

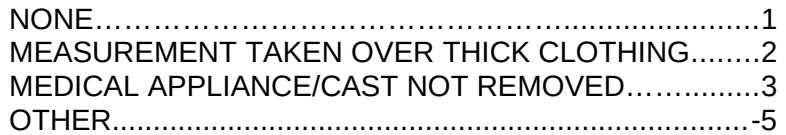

- IF RESPONSE CODE 1 SELECTED, DO NOT ALLOW SELECTION OF ADDITIONAL RESPONSE CODES AND GO TO **AN\_HEAD\_CIR1**.
- IF RESPONSE CODE 2 SELECTED, GO TO **AN\_HEAD\_CIR1.**
- OTHERWISE, IF RESPONSE CODE -5 SELECTED OR IF RESPONSE CODES 2 AND 5 SELECTED, GO TO **AN\_MEASUREMENT\_WAIST\_CIR\_OTH**.
- IF **AN\_WAIST\_CIR1, AN\_WAIST\_CIR2,** OR **AN\_WAIST\_CIR3** = -2, DISPLAY "PLEASE ENTER THE REASON YOU COULD NOT OBTAIN THE WAIST CIRCUMFERENCE MEASURE."

**AN120/(AN\_MEASUREMENT\_WAIST\_CIR\_COM\_OTH).** DATA COLLECTOR

MEASUREMENT COMMENTS

SPECIFY **Example 2** 

## **PROGRAMMER INSTRUCTION:**

LIMIT FREE TEXT TO 255 CHARACTERS.

**AN125/(AN\_HEAD\_CIR1).** HEAD CIRCUMFERENCE 1

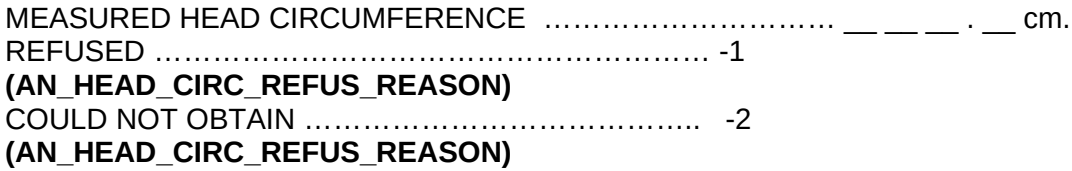

## **PROGRAMMER INSTRUCTIONS:**

- GO TO APPENDIX A (ANTHROPOMETRY EDIT RANGES) TO DETERMINE HARD AND SOFT EDITS:
	- o IF MEASUREMENT FALLS OUTSIDE MINIMUM OR MAXIMUM EXPECTED HEAD CIRCUMFERENCE BASED ON AGE AND GENDER, DISPLAY SOFT EDIT.
	- o IF MEASUREMENT IS < 0 OR > 70 CM, DISPLAY HARD EDIT.

# **AN130/(AN\_HEAD\_CIR2).** HEAD CIRCUMFERENCE 2

MEASURED HEAD CIRCUMFERENCE ………………………… \_\_ \_\_ \_\_ . \_\_ cm. REFUSED ………………………………………………… -1 COULD NOT OBTAIN ………………………………….. -2

- GO TO APPENDIX A (ANTHROPOMETRY EDIT RANGES) TO DETERMINE HARD AND SOFT EDITS:
	- o IF MEASUREMENT FALLS OUTSIDE MINIMUM OR MAXIMUM EXPECTED HEAD CIRCUMFERENCE BASED ON AGE AND GENDER, DISPLAY SOFT EDIT.
	- o IF MEASUREMENT IS < 0 OR > 70 CM, DISPLAY HARD EDIT.
- IF VALID MEASURES PROVIDED FOR **AN\_HEAD\_CIR1** AND **AN\_HEAD\_CIR2**, CALCULATE THE DIFFERENCE BETWEEN **AN\_HEAD\_CIR1** AND **AN\_HEAD\_CIR2**:
- o IF **AN\_HEAD\_CIR1** AND **AN\_HEAD\_CIR2** DIFFER BY ≤ 0.3 CM, CALCULATE THE MEAN OF **AN\_HEAD\_CIR1** AND **AN\_HEAD\_CIR2**, SAVE AS **AN\_HEAD\_CIR\_MEAN**, AND GO TO **AN\_ HUMERUS\_LENGTH**.
- o IF **AN\_HEAD\_CIR1** AND **AN\_HEAD\_CIR2** DIFFER BY > 0.3 CM, GO TO **AN\_HEAD\_CIR3.**
- $\bullet$  IF AN HEAD<sub>\_</sub>CIR2 = -1:
	- o SAVE **AN\_HEAD\_CIR1** AS **AN\_HEAD\_CIR\_MEAN**.
	- o GO TO **AN\_HEAD\_CIRC\_REFUS\_REASON.**
- $\cdot$  IF AN HEAD CIR2 = -2:
	- o SAVE **AN\_HEAD\_CIR1** AS **AN\_HEAD\_CIR\_MEAN**.
	- o GO TO **AN\_HUMERUS\_LENGTH.**

**AN135/(AN\_HEAD\_CIR3).** HEAD CIRCUMFERENCE 3

MEASURED HEAD CIRCUMFERENCE ………………………… \_\_ \_\_ \_\_ . \_\_ cm. REFUSED ………………………………………………… -1 COULD NOT OBTAIN ………………………………….. -2

- GO TO APPENDIX A (ANTHROPOMETRY EDIT RANGES) TO DETERMINE HARD AND SOFT EDITS:
	- o IF MEASUREMENT FALLS OUTSIDE MINIMUM OR MAXIMUM EXPECTED HEAD CIRCUMFERENCE BASED ON AGE AND GENDER, DISPLAY SOFT EDIT.
	- o IF MEASUREMENT IS < 0 OR > 70 CM, DISPLAY HARD EDIT.
- IF VALID MEASURES PROVIDED FOR **AN\_HEAD\_CIR1**, **AN\_HEAD\_CIR2**, AND **AN\_HEAD\_CIR3**:
	- o IF THE TWO OUTSIDE MEASUREMENTS ARE EQUIDISTANT FROM THE MIDDLE MEASURE, THEN SAVE THE MIDDLE MEASURE AS **AN\_HEAD\_CIR\_MEAN.**
	- o IF THE TWO OUTSIDE MEASUREMENTS ARE NOT EQUIDISTANT FROM THE MIDDLE MEASURE, CALCULATE THE MEAN OF THE TWO CLOSEST MEASUREMENTS OF **AN\_HEAD\_CIR1, AN\_HEAD\_CIR2,** AND **AN\_HEAD\_CIR3** AND SAVE THE VALUE AS **AN\_HEAD\_CIR\_MEAN.**
	- o GO TO **AN\_HUMERUS\_LENGTH.**
- IF **AN\_HEAD\_CIR3** = -1:
	- o CALCULATE THE MEAN OF **AN\_HEAD\_CIR1** AND **AN\_HEAD\_CIR2**, AND SAVE AS AN HEAD CIR MEAN.
	- o GO TO **AN\_HEAD\_CIRC\_REFUS\_REASON.**
- OTHERWISE, IF **AN\_HEAD\_CIR3** = -2:
	- o CALCULATE THE MEAN OF **AN\_HEAD\_CIR1** AND **AN\_HEAD\_CIR2**, AND SAVE AS AN HEAD CIR MEAN.
	- o GO TO **AN\_HUMERUS\_LENGTH.**
- FOR **AN\_HUMERUS\_LENGTH** BELOW, GO TO APPENDIX A (ANTHROPOMETRY EDIT RANGES) TO DETERMINE HARD AND SOFT EDITS:
	- o IF MEASUREMENT FALLS OUTSIDE MINIMUM OR MAXIMUM EXPECTED HUMERUS LENGTH BASED ON AGE AND GENDER, DISPLAY SOFT EDIT.

o IF MEASUREMENT IS <0 OR > 80 CM, DISPLAY HARD EDIT.

# **AN136/(AN\_HEAD\_CIRC\_REFUS\_REASON).**

## **DATA COLLECTOR INSTRUCTION:**

- SELECT ALL THAT APPLY.
- ENTER REASON FOR REFUSING THE CIRCUMFERENCE MEASURE.

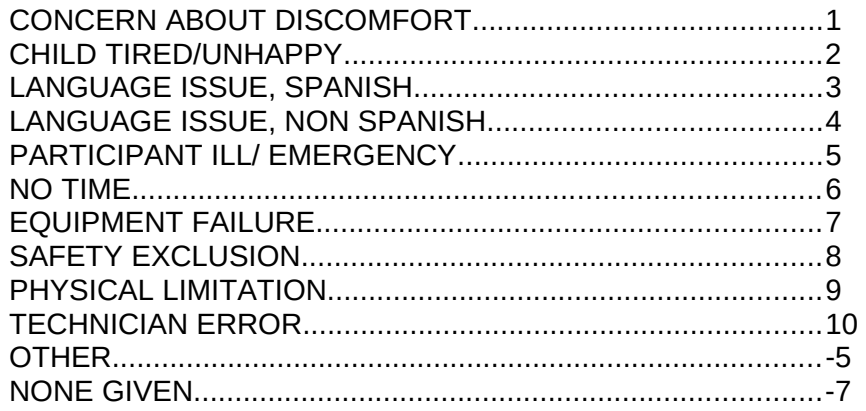

## **PROGRAMMER INSTRUCTIONS:**

- IF RESPONSE CODE -7 SELECTED, DO NOT ALLOW SELECTION OF ADDITIONAL RESPONSE CODES AND GO TO **AN\_HUMERUS\_LENGTH.**
- IF ANY COMBINATION OF RESPONSE CODES 1 THROUGH 10 SELECTED OR JUST ONE RESPONSE OF 1 THROUGH 10 SELECTED, GO TO **AN\_HUMERUS\_LENGTH.**
- IF RESPONSE CODE -5 SELECTED OR IF ANY COMBINATION OF RESPONSE CODES 1 THROUGH 10 AND -5 SELECTED, GO TO **AN\_HEAD\_CIRC\_REFUS\_REASON\_OTH.**

## **AN137/(AN\_HEAD\_CIRC\_REFUS\_REASON\_OTH).**

SPECIFY:\_\_\_\_\_\_\_\_\_\_\_\_\_\_\_\_\_\_\_\_\_\_\_\_\_\_\_\_\_

REFUSED.................................................................................-1 DON'T KNOW...........................................................................-2

## **PROGRAMMER INSTRUCTION:**

LIMIT FREE TEXT TO 255 CHARACTERS.

## **AN140/(AN\_HUMERUS\_LENGTH).** HUMERUS LENGTH

MEASURED HUMERUS LENGTH ………………………… \_\_ \_\_ \_\_ . \_\_ cm. REFUSED…………………………………………………-1 **(AN\_HUM\_LENGTH\_REFUS\_REASON)** COULD NOT OBTAIN ………………………………….. -2 **(AN\_ULNAR\_LENGTH)**

## **AN145/(AN\_MID\_HUMERUS\_LENGTH).**

 CREATE DERIVED VARIABLE, **AN\_MID\_HUMERUS\_LENGTH**, WHERE MID HUMERUS LENGTH = **AN\_HUMERUS\_LENGTH**/2 AND STORE AND DISPLAY ON SCREEN AS **AN\_MID\_HUMERUS\_LENGTH.**

**AN136/(AN\_HUM\_LENGTH\_REFUS\_REASON).** ENTER REASON FOR REFUSING THE MID HUMERUS LENGTH MEASURE.

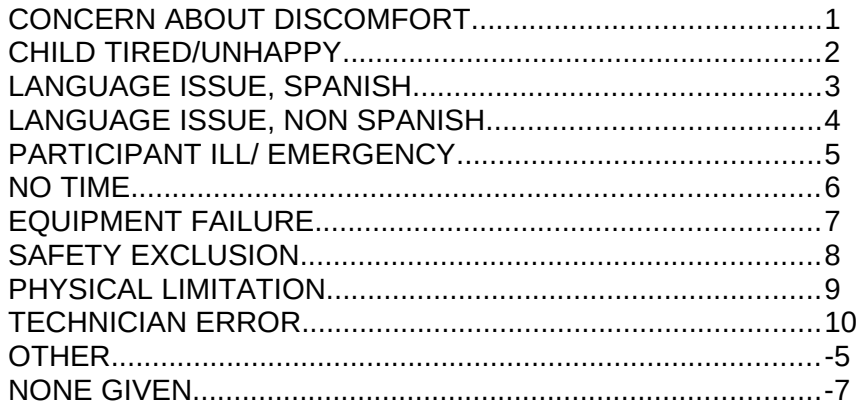

#### **PROGRAMMER INSTRUCTIONS:**

- IF RESPONSE CODE -7 SELECTED, DO NOT ALLOW SELECTION OF ADDITIONAL RESPONSE CODES AND GO TO **AN\_MEASUREMENT\_UP\_ARM\_CIR\_COM**.
- IF ANY COMBINATION OF RESPONSE CODES 1 THROUGH 10 SELECTED OR JUST ONE RESPONSE OF 1 THROUGH 10 SELECTED, GO TO **AN\_HUMERUS\_LENGTH.**
- IF RESPONSE CODE -5 SELECTED OR IF ANY COMBINATION OF RESPONSE CODES 1 THROUGH 10 AND -5 SELECTED, GO TO **AN\_HEAD\_CIRC\_REFUS\_REASON\_OTH.**

#### **AN137/(AN\_HUM\_LENGTH\_REFUS\_REASON\_OTH).**

SPECIFY:\_\_\_\_\_\_\_\_\_\_\_\_\_\_\_\_\_\_\_\_\_\_\_\_\_\_\_\_\_

REFUSED.................................................................................-1 DON'T KNOW...........................................................................-2

#### **PROGRAMMER INSTRUCTION:**

GO TO **AN\_MEASUREMENT\_UP\_ARM\_CIR\_COM.**

**AN150/(AN\_UP\_ARM\_CIR1).** UPPER ARM CIRCUMFERENCE 1.

#### **DATA COLLECTOR INSTRUCTION:**

TAKE UPPER ARM CIRCUMFERENCE AT THE HUMERUS MIDPOINT.

MEASURED UPPER ARM CIRCUMFERENCE………………… \_\_ \_\_ \_\_ . \_\_ cm. REFUSED ………………………………………………… -1 **(AN\_UP\_ARM\_CIRC\_REFUS\_REASON)** COULD NOT OBTAIN ………………………………….. -2 **(AN\_UP\_ARM\_CIRC\_REFUS\_REASON)**

#### **PROGRAMMER INSTRUCTIONS:**

 GO TO APPENDIX A (ANTHROPOMETRY EDIT RANGES) TO DETERMINE HARD AND SOFT EDITS:

- o IF MEASUREMENT FALLS OUTSIDE MINIMUM OR MAXIMUM EXPECTED UPPER ARM CIRCUMFERENCE BASED ON AGE AND GENDER, DISPLAY SOFT EDIT.
- o IF MEASUREMENT IS <0 OR > 70 CM, DISPLAY HARD EDIT.

## **AN155/(AN\_UP\_ARM\_CIR2).** MID UPPER ARM CIRCUMFERENCE 2.

## **DATA COLLECTOR INSTRUCTION:**

TAKE UPPER ARM CIRCUMFERENCE AT THE HUMERUS MIDPOINT.

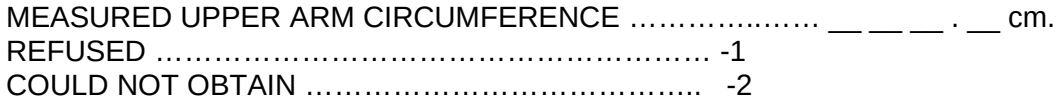

## **PROGRAMMER INSTRUCTIONS:**

- GO TO APPENDIX A TO DETERMINE HARD AND SOFT EDITS:
	- o IF MEASUREMENT FALLS OUTSIDE MINIMUM OR MAXIMUM EXPECTED UPPER ARM CIRCUMFERENCE BASED ON AGE AND GENDER, DISPLAY SOFT EDIT.
	- o IF MEASUREMENT IS < 0 OR > 70 CM, DISPLAY HARD EDIT.
- IF VALID MEASURES PROVIDED FOR **AN\_UP\_ARM\_CIR1** AND **AN\_UP\_ARM**\_**CIR2**, CALCULATE THE DIFFERENCE BETWEEN **AN\_UP\_ARM\_CIR1** AND **AN\_UP\_ARM\_CIR2**:
	- o IF **AN\_UP\_ARM\_CIR1** AND **AN\_UP\_ARM\_CIR2** DIFFER BY ≤ 0.5 CM, CALCULATE THE MEAN OF **AN\_UP\_ARM\_CIR1** AND **AN\_UP\_ARM\_CIR2**, SAVE AS **AN\_UP\_ARM\_CIR\_MEAN**, AND THEN GO TO **AN\_ULNAR\_LENGTH.**
	- o IF **AN\_ UP\_ARM\_CIR1** AND **AN\_UP\_ARM\_CIR2** DIFFER BY > 0.5 CM, GO TO **AN\_ UP\_ARM\_CIR3.**
- $\bullet$  IF AN UP ARM CIR2 = -1:
	- o SAVE **AN\_UP\_ARM\_CIR1** AS **AN\_UP\_ARM\_MEAN**
	- o GO TO **AN\_UP\_ARM\_CIRC\_REFUS\_REASON**
- $\bullet$  IF AN UP ARM CIR2 = -2:
	- o SAVE **AN\_UP\_ARM\_CIR1** AS **AN\_UP\_ARM\_MEAN**
	- o GO TO **AN\_MEASUREMENT\_UP\_ARM\_CIR\_COM**.

**AN160/(AN\_UP\_ARM\_CIR3).** UPPER ARM CIRCUMFERENCE 3.

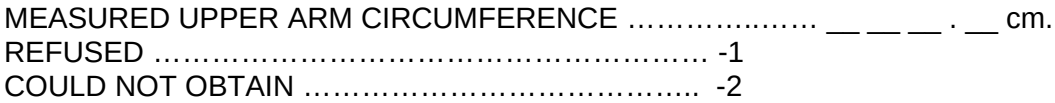

## **COLLECTOR INSTRUCTION:**

TAKE UPPER ARM CIRCUMFERENCE AT THE HUMERUS MIDPOINT.

#### **PROGRAMMER INSTRUCTIONS:**

GO TO APPENDIX A TO DETERMINE HARD AND SOFT EDITS:

- o IF MEASUREMENT FALLS OUTSIDE MINIMUM OR MAXIMUM EXPECTED UPPER ARM CIRCUMFERENCE BASED ON AGE AND GENDER, DISPLAY SOFT EDIT.
- o IF MEASUREMENT IS <0 OR > 70 CM, DISPLAY HARD EDIT.
- IF VALID MEASURES PROVIDED FOR **AN\_UP\_ARM\_CIR1** AND **AN\_UP\_ARM**\_**CIR2**:
	- o IF THE TWO OUTSIDE MEASUREMENTS ARE EQUIDISTANT FROM THE MIDDLE MEASURE, SAVE THE MIDDLE MEASURE AS **AN\_UP\_ARM\_CIR\_MEAN.**
	- o IF THE TWO OUTSIDE MEASUREMENTS ARE NOT EQUIDISTANT FROM THE MIDDLE MEASURE, CALCULATE THE MEAN OF THE TWO CLOSEST MEASUREMENTS OF **AN\_UP\_ARM\_CIR1**, **AN\_UP\_ARM\_CIR2**, AND **AN\_UP\_ARM\_CIR3** AND SAVE THE VALUE AS **AN\_UP\_ARM\_CIR\_MEAN.**
- IF **AN\_UP\_ARM\_CIR3** = -1:
	- o CALCULATE THE MEAN OF **AN\_UP\_ARM\_CIR1** AND **AN\_UP\_ARM\_CIR2**, AND SAVE AS **AN\_UP\_ARM\_CIR\_MEAN**.
	- o GO TO **AN\_UP\_ARM\_CIRC\_REFUS\_REASON.**
- OTHERWISE, IF **AN\_UP\_ARM\_CIR3** = -2:
	- o CALCULATE THE MEAN OF **AN\_UP\_ARM\_CIR1** AND **AN\_UP\_ARM\_CIR2**, AND SAVE AS **AN\_UP\_ARM\_CIR\_MEAN**.
	- o GO TO **AN\_MEASUREMENT\_UP\_ARM\_CIR\_COM.**
- **AN161/(AN\_UP\_ARM\_CIRC\_REFUS\_REASON).** ENTER REASON FOR REFUSING THE UPPER ARM CIRCUMFERENCE MEASURE.

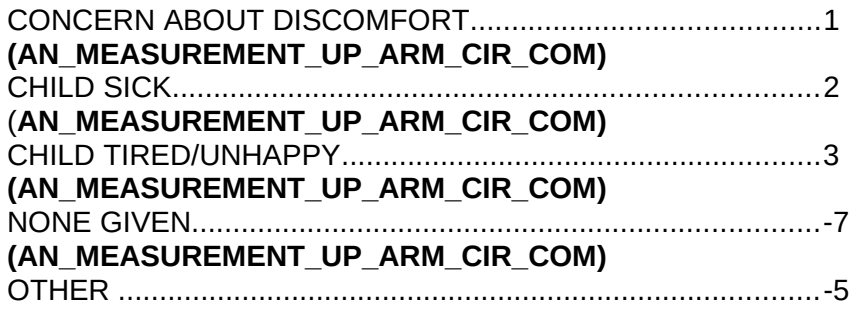

# **AN162/(AN\_UP\_ARM\_CIRC\_REFUS\_REASON\_OTH).**

SPECIFY:\_\_\_\_\_\_\_\_\_\_\_\_\_\_\_\_\_\_\_\_\_\_\_\_\_\_\_\_\_ REFUSED.................................................................................-1

DON'T KNOW...........................................................................-2

## **AN165/(AN\_MEASUREMENT\_UP\_ARM\_CIR\_COM).**

## **DATA COLLECTOR INSTRUCTION:**

- SELECT ALL THAT APPLY.
- ENTER COMMENTS ABOUT UPPER ARM LENGTH AND CIRCUMFERENCE.

NONE………………………………………….......................1 MEASUREMENT TAKEN OVER THICK CLOTHING........2 MEASUREMENT TAKEN ON LEFT ARM.........................3 OTHER.............................................................................-5

#### **PROGRAMMER INSTRUCTIONS:**

- IF **AN\_UP\_ARM\_CIR1, AN\_UP\_ARM\_CIR2,** OR **AN\_UP\_ARM\_CIR3** = -2, DISPLAY "PLEASE ENTER THE REASON WHY YOU COULD NOT OBTAIN THE UPPER ARM CIRCUMFERENCE MEASURE."
- IF RESPONSE CODE 1 SELECTED, DO NOT ALLOW SELECTION OF ADDITIONAL RESPONSE CODES, AND GO TO **AN\_ULNAR\_LENGTH**.
- IF ANY COMBINATION OF RESPONSE CODES 2 3 SELECTED, GO TO **AN\_ULNAR\_LENGTH.**
- IF RESPONSE CODE -5 SELECTED OR IF ANY COMBINATION OF RESPONSE CODES 2 - 3 AND -5 SELECTED, GO TO **AN\_MEASUREMENT\_UP\_ARM\_COM\_OTH**.

**AN170/(AN\_MEASUREMENT\_UP\_ARM\_CIR\_COM\_OTH).** DATA COLLECTOR MEASUREMENT COMMENTS

SPECIFY **Example 2** 

#### **PROGRAMMER INSTRUCTION:**

LIMIT FREE TEXT TO 255 CHARACTERS

**AN175/(AN\_ULNAR\_LENGTH).** ULNAR LENGTH

MEASURED ULNAR LENGTH ………………………… \_\_ \_\_ \_\_ . \_\_ cm. REFUSED ………………………………………………… -1 **(AN\_ULNAR\_LENGTH\_REFUS\_REASON)**  COULD NOT OBTAIN …………………………………..-2 **(AN\_MEASUREMENT\_ULNAR\_LENGTH\_COM)**

## **PROGRAMMER INSTRUCTIONS:**

- GO TO APPENDIX A TO DETERMINE HARD AND SOFT EDITS:
	- o IF MEASUREMENT FALLS OUTSIDE MINIMUM OR MAXIMUM EXPECTED HUMERUS LENGTH BASED ON AGE AND GENDER, DISPLAY SOFT EDIT.
	- o IF MEASUREMENT IS <0 OR > 80 CM, DISPLAY HARD EDIT.
- IF VALID VALUE ENTERED, GO TO **AN\_MEASUREMENT\_ULNAR\_LENGTH\_COM.**

**AN176/(AN\_ULNAR\_LENGTH\_REFUS\_REASON).** ENTER REASON FOR REFUSING THE UPPER ARM CIRCUMFERENCE MEASURE.

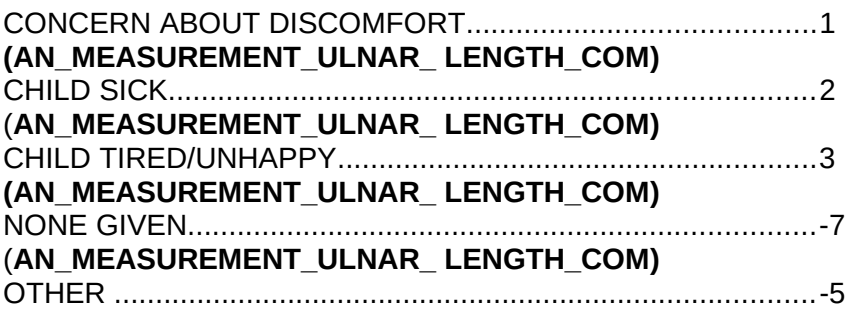

# **AN177/(AN\_ULNAR\_LENGTH\_REFUS\_REASON\_OTH).**

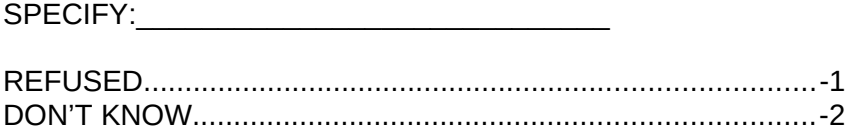

## **AN180/(AN\_MEASUREMENT\_ ULNAR\_ LENGTH\_COM).**

## **DATA COLLECTOR INSTRUCTION:**

- SELECT ALL THAT APPLY.
- ENTER COMMENTS ABOUT ULNAR LENGTH MEASUREMENT.

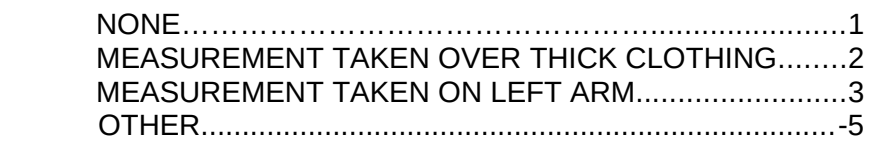

## **PROGRAMMER INSTRUCTIONS:**

- IF **AN\_ULNAR\_LENGTH** = -2, DISPLAY "PLEASE ENTER THE REASON YOU COULD NOT OBTAIN THE ULNAR LENGTH MEASURE."
- IF RESPONSE CODE 1 SELECTED, DO NOT ALLOW SELECTION OF ADDITIONAL RESPONSE CODES AND GO TO **AN\_TRICEPS\_SKINFOLD1**.
- IF ANY COMBINATION OF RESPONSE CODES 2 AND 3 SELECTED, GO TO **AN\_TRICEPS\_SKINFOLD1.**
- IF RESPONSE CODE -5 SELECTED OR IF ANY COMBINATION OF RESPONSE<br>CODES 2. 3 AND -5 SELECTED GO TO CODES 2, 3 AND -5 SELECTED, GO TO **AN\_MEASUREMENT\_ULNAR\_LENGTH\_COM\_OTH**.

**AN185/(AN\_MEASUREMENT\_ULNAR\_LENGTH\_COM\_OTH).** DATA COLLECTOR MEASUREMENT COMMENTS

SPECIFY **Example 2** 

## **PROGRAMMER INSTRUCTION:**

LIMIT FREE TEXT TO 255 CHARACTERS.

**AN190/(AN\_TRICEPS\_SKINFOLD1).** TRICEPS SKINFOLD MEASUREMENT 1

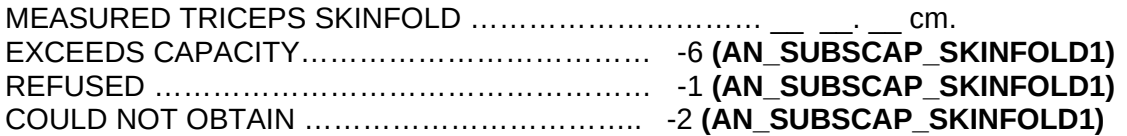

- GO TO APPENDIX A TO DETERMINE HARD AND SOFT EDITS:
	- o IF MEASUREMENT FALLS OUTSIDE MINIMUM OR MAXIMUM EXPECTED TRICEPS SKINFOLD BASED ON AGE AND GENDER, DISPLAY SOFT EDIT.
	- o IF MEASUREMENT IS < 0 OR > 67 CM, DISPLAY HARD EDIT.

# **AN195/(AN\_TRICEPS\_SKINFOLD2).** TRICEPS SKINFOLD MEASUREMENT 2

MEASURED TRICEPS SKINFOLD ………………………… \_\_ \_\_. \_\_ cm. REFUSED ………………………………………………… -1 COULD NOT OBTAIN ………………………………….. -2

## **PROGRAMMER INSTRUCTIONS:**

- GO TO APPENDIX A TO DETERMINE HARD AND SOFT EDITS:
	- o IF MEASUREMENT FALLS OUTSIDE MINIMUM OR MAXIMUM EXPECTED TRICEPS SKINFOLD BASED ON AGE AND GENDER, DISPLAY SOFT EDIT.
	- o IF MEASUREMENT IS < 0 OR > 67 CM, DISPLAY HARD EDIT.
- IF VALID MEASURES PROVIDED FOR **AN\_TRICEPS\_SKINFOLD1** AND **AN\_TRICEPS\_SKINFOLD2**, CALCULATE THE DIFFERENCE BETWEEN **AN\_TRICEPS\_SKINFOLD1** AND **AN\_TRICEPS\_SKINFOLD2**:
	- o IF **AN\_TRICEPS\_SKINFOLD1** AND **AN\_TRICEPS\_SKINFOLD2** DIFFER BY ≤ 2.0 CM, CALCULATE THE MEAN OF **AN\_TRICEPS\_SKINFOLD1** AND **AN\_TRICEPS\_SKINFOLD2**, SAVE AS **AN\_TRICEPS\_SKINFOLD\_MEAN**, AND THEN GO TO **AN\_SUBSCAP\_SKINFOLD1**.
	- o IF **AN\_TRICEPS\_SKINFOLD1** AND **AN\_TRICEPS\_SKINFOLD2** DIFFER BY > 2.0 CM, GO TO **AN\_TRICEPS\_SKINFOLD3.**
- IF **AN\_TRICEPS \_SKINFOLD2** = -1:
	- o SAVE **AN\_TRICEPS\_SKINFOLD1** AS **AN\_TRICEPS\_SKINFOLD\_MEAN**.
	- o GO TO **AN\_TRI\_SKIN\_REFUS\_REASON**.
	- **IF AN TRICEPS SKINFOLD2** = -2:
		- o SAVE **AN\_TRICEPS\_SKINFOLD1** AS **AN\_TRICEPS\_SKINFOLD\_MEAN**.
		- o GO TO **AN\_TRICEPS\_SKINFOLD3.**

**AN200/(AN\_TRICEPS\_SKINFOLD3).** TRICEPS SKINFOLD MEASUREMENT 3

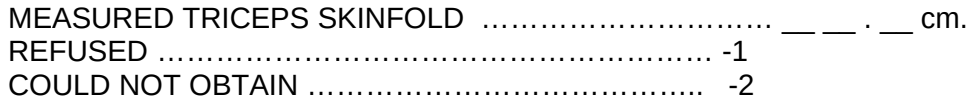

- GO TO APPENDIX A TO DETERMINE HARD AND SOFT EDITS:
	- o IF MEASUREMENT FALLS OUTSIDE MINIMUM OR MAXIMUM EXPECTED TRICEPS SKINFOLD BASED ON AGE AND GENDER, DISPLAY SOFT EDIT.
	- o IF MEASUREMENT IS < 0 OR > 67 CM, DISPLAY HARD EDIT.
- IF VALID MEASURES PROVIDED FOR **AN\_TRICEPS\_SKINFOLD1**, **AN\_TRICEPS\_SKINFOLD2** AND **AN\_TRICEPS\_SKINFOLD3**:
	- o IF THE TWO OUTSIDE MEASUREMENTS ARE EQUIDISTANT FROM THE MIDDLE MEASURE, THEN SAVE THE MIDDLE MEASURE AS **AN\_TRICEPS\_SKINFOLD\_MEAN.**
	- o IF THE TWO OUTSIDE MEASUREMENTS ARE NOT EQUIDISTANT FROM THE MIDDLE MEASURE, CALCULATE THE MEAN OF THE TWO CLOSEST MEASUREMENTS OF **AN\_TRICEPS\_SKINFOLD1, AN\_TRICEPS\_SKINFOLD2,**

AND **AN\_TRICEPS\_SKINFOLD3** AND SAVE THE VALUE AS **AN\_TRICEPS\_SKINFOLD\_MEAN.** 

- o GO TO **AN\_SUBSCAP\_SKINFOLD1.**
- IF **AN\_TRICEPS\_SKINFOLD3**= -1:
	- o CALCULATE THE MEAN OF **AN\_TRICEPS\_SKINFOLD1** AND **AN\_TRICEPS\_SKINFOLD2**, AND SAVE AS **AN\_TRICEPS\_SKINFOLD\_MEAN**.
- o GO TO **AN\_TRI\_SKIN\_REFUS\_REASON.** OTHERWISE, IF **AN\_TRICEPS\_SKINFOLD3**= -2:
	- o CALCULATE THE MEAN OF **AN\_TRICEPS\_SKINFOLD1** AND **AN\_TRICEPS\_SKINFOLD2**, AND SAVE AS **AN\_TRICEPS\_SKINFOLD\_MEAN**.
	- o GO TO **AN\_SUBSCAP\_SKINFOLD1.**
- **AN201/(AN\_TRI\_SKIN\_REFUS\_REASON).** ENTER REASON FOR REFUSING THE TRICEP SKINFOLD MEASURE.

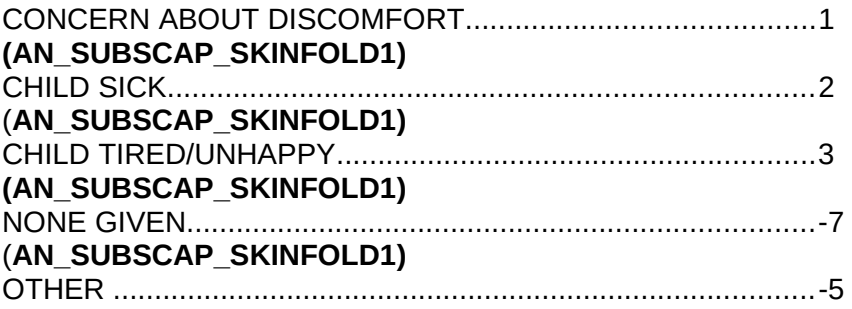

## **AN202/(AN\_TRI\_SKIN\_REFUS\_REASON\_OTH).**

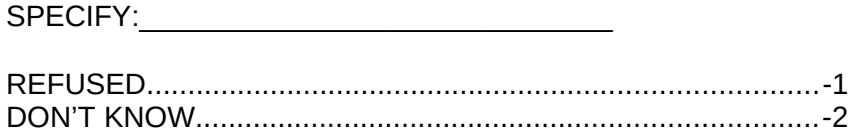

#### **PROGRAMMER INSTRUCTION:**

LIMIT FREE TEXT TO 255 CHARACTERS.

## **AN205/(AN\_SUBSCAP\_SKINFOLD1).** SUBSCAPULAR SKINFOLD MEASUREMENT 1

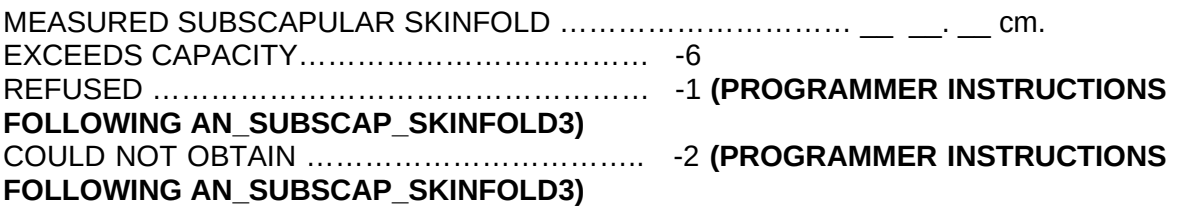

- GO TO APPENDIX A TO DETERMINE HARD AND SOFT EDITS:
	- o IF MEASUREMENT FALLS OUTSIDE MINIMUM OR MAXIMUM EXPECTED SUBSCAPULAR SKINFOLD BASED ON AGE AND GENDER, DISPLAY SOFT EDIT.

o IF MEASUREMENT IS < 0 OR > 67 CM, DISPLAY HARD EDIT.

# **AN210/(AN\_SUBSCAP\_SKINFOLD2).** SUBSCAPULAR SKINFOLD MEASUREMENT 2

MEASURED SUBSCAPULAR SKINFOLD ……………………… \_\_ \_\_ . \_\_ cm. REFUSED ………………………………………………… -1 COULD NOT OBTAIN ………………………………….. -2

#### **PROGRAMMER INSTRUCTIONS:**

- GO TO APPENDIX A TO DETERMINE HARD AND SOFT EDITS:
	- o IF MEASUREMENT FALLS OUTSIDE MINIMUM OR MAXIMUM EXPECTED SUBSCAPULAR SKINFOLD BASED ON AGE AND GENDER, DISPLAY SOFT EDIT.
	- o IF MEASUREMENT IS < 0 OR > 67 CM, DISPLAY HARD EDIT.
- IF VALID MEASURES PROVIDED FOR **AN\_SUBSCAP\_SKINFOLD1** AND **AN\_SUBSCAP\_SKINFOLD2**, CALCULATE THE DIFFERENCE BETWEEN **AN\_SUBSCAP\_SKINFOLD1** AND **AN\_SUBSCAP\_SKINFOLD2**:
	- o IF **AN\_SUBSCAP\_SKINFOLD1** AND **AN\_SUBSCAP\_SKINFOLD2** DIFFER BY <sup>≤</sup> 2.0 CM, CALCULATE THE MEAN OF **AN\_SUBSCAP\_SKINFOLD1** AND **AN\_ SUBSCAP\_SKINFOLD2**, SAVE AS **AN\_SUBSCAP\_SKINFOLD\_MEAN**, AND GO TO PROGRAMMER INSTRUCTIONS FOLLOWING **AN\_SUBSCAP\_SKINFOLD3**.
	- o IF **AN\_SUBSCAP\_SKINFOLD1** AND **AN\_SUBSCAP\_SKINFOLD2** DIFFER BY > 2.0 cm, GO TO **AN\_SUBSCAP\_SKINFOLD3.**
- IF **AN\_SUBSCAP\_SKINFOLD2** = -1 OR -2, SAVE **AN\_SUBSCAP\_SKINFOLD1** AS **AN\_SUBSCAP\_SKINFOLD\_MEAN** AND GO TO PROGRAMMER INSTRUCTIONS FOLLOWING **AN\_SUBSCAP\_SKINFOLD3**.

**AN215/(AN\_SUBSCAP\_SKINFOLD3).** SUBSCAPULAR SKINFOLD MEASUREMENT 3

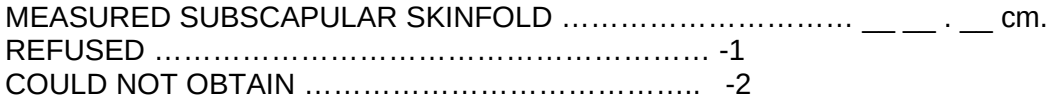

- GO TO APPENDIX A TO DETERMINE HARD AND SOFT EDITS:
	- o IF MEASUREMENT FALLS OUTSIDE MINIMUM OR MAXIMUM EXPECTED SUBSCAPULAR SKINFOLD BASED ON AGE AND GENDER, DISPLAY SOFT EDIT.
	- o IF MEASUREMENT IS < 0 OR > 67 CM, DISPLAY HARD EDIT.
- IF VALID MEASURES PROVIDED FOR **AN\_SUBSCAP\_SKINFOLD1**, **AN\_SUBSCAP\_SKINFOLD2**, AND **AN\_SUBSCAP\_SKINFOLD3**:
	- o IF THE TWO OUTSIDE MEASUREMENTS ARE EQUIDISTANT FROM THE MIDDLE MEASURE, THEN SAVE THE MIDDLE MEASURE AS **AN\_SUBSCAP\_SKINFOLD\_MEAN.**
	- o IF THE TWO OUTSIDE MEASUREMENTS ARE NOT EQUIDISTANT FROM THE MIDDLE MEASURE, CALCULATE THE MEAN OF THE TWO CLOSEST MEASUREMENTS OF **AN\_SUBSCAP\_SKINFOLD1, AN\_SUBSCAP\_SKINFOLD2,** AND **AN\_SUBSCAPS\_SKINFOLD3** AND SAVE THE VALUE AS **AN\_SUBSCAP\_SKINFOLD\_MEAN.**
- o GO TO **AN\_MEASUREMENT\_SUB\_SKIN\_COM.**
- IF **AN\_SUBSCAP\_SKINFOLD3**= -1:
	- o CALCULATE THE MEAN OF **AN\_SUBSCAP\_SKINFOLD1** AND AN\_SUBSCAP\_SKINFOLD2, AND SAVE AS **AN\_SUBSCAP\_SKINFOLD\_MEAN**.
- o GO TO **AN\_SUB\_SKIN\_REFUS\_REASON.** OTHERWISE, IF **AN\_SUBSCAP\_SKINFOLD3**= -2:
	- o CALCULATE THE MEAN OF **AN\_SUBSCAP\_SKINFOLD1** AND **AN\_SUBSCAP\_SKINFOLD2, AND AND SAVE AS AN\_SUBSCAP\_SKINFOLD\_MEAN**.
		- o GO TO **AN\_MEASUREMENT\_SUB\_SKIN\_COM.**

**AN216/(AN\_SUB\_SKIN\_REFUS\_REASON).** ENTER REASON FOR REFUSING THE SUBSCAPULAR SKINFOLD MEASURE.

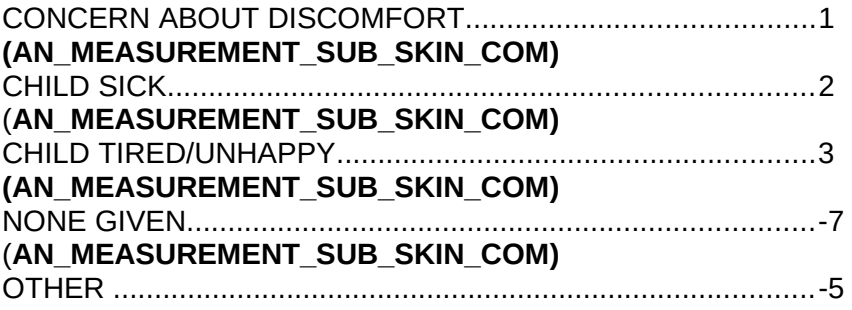

#### **AN217/(AN\_SUB\_SKIN\_REFUS\_REASON\_OTH).**

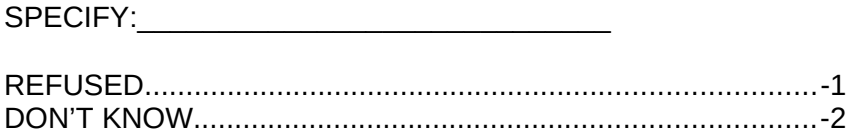

#### **AN180/(AN\_MEASUREMENT\_SUB\_SKIN\_COM).**

## **DATA COLLECTOR INSTRUCTION:**

- SELECT ALL THAT APPLY
- ENTER COMMENTS ABOUT SKINFOLD MEASUREMENTS.

NONE…………………………………………1 **(PROGRAMMER INSTRUCTIONS FOLLOWING AN\_MEASUREMENT\_SUB\_SKIN\_COM\_OTH)** MEASUREMENT TAKEN OVER THICK CLOTHING2 **(PROGRAMMER INSTRUCTIONS FOLLOWING AN\_MEASUREMENT\_SUB\_SKIN\_COM\_OTH)** OTHER.............................................................................-5

**AN185/(AN\_MEASUREMENT\_SUB\_SKIN\_COM\_OTH).** DATA COLLECTOR MEASUREMENT COMMENTS

SPECIFY **EXECUTE** 

- LIMIT FREE TEXT TO 255 CHARACTERS.
- CREATE **AN\_CONVERTED\_WEIGHT** BY CONVERTING MEAN WEIGHT IN KILOGRAMS TO POUNDS. **AN CONVERTED WEIGHT** = [**AN\_WEIGHT\_MEAS\_MEAN** X 2.2046]. SAVE **AN\_CONVERTED\_WEIGHT** AS **AN\_CONVERTED\_WEIGHT.**
- CREATE **AN\_CONVERTED\_WEIGHT\_LBS** AND **AN\_CONVERTED\_WEIGHT\_OZ** BY CONVERTING AVERAGE WEIGHT IN KILOGRAMS TO POUNDS AND OUNCES. WEIGHT IN POUNDS = [AN WEIGHT MEAS MEAN X 2.2046]. ENTER WHOLE NUMBER IN AND SAVE AS **AN\_COVERTED\_WEIGHT\_LBS.** MULTIPLE DECIMAL FRACTION BY 16 AND ROUND TO NEAREST OUNCE. ENTER VALUE IN AND SAVE AS **AN\_CONVERTED\_WEIGHT\_OUNCE.**
- **CREATE AN CONVERTED RECUMB LENGTH** BY CONVERTING ADJUSTED RECUMBENT LENGTH IN CENTIMETERS TO INCHES. **AN\_CONVERTED\_RECUMB\_LENGTH** = [**AN\_RECUMB\_LENGTH\_ADJUST** X 0.39]. SAVE **AN CONVERTED RECUMB LENGTH** AS **AN\_CONVERTED\_RECUMB\_LENGTH.**

**AN220/(AN\_CONV\_WEIGHT).** WEIGHT IN POUNDS AND OUNCES.

# **PROGRAMMER INSTRUCTIONS:**

- IF VALID MEASURE CALCULATED WHEN ANTHROPOMETRY INSTRUMENT, DISPLAY **AN\_CONVERTED\_WEIGHT\_LBS**
- $\bullet$  AND AN CONVERTED WEIGHT OZ.
- OTHERWISE, IF VALID MEASURE COULD NOT BE OBTAINED, DISPLAY "COULD NOT BE OBTAINED".

**AN225/AN\_CONV\_RECUMBENT\_LENGTH).** RECUMBENT LENGTH IN INCHES.

# **PROGRAMMER INSTRUCTION:**

- IF VALID MEASURE CALCULATED WHEN ANTHROPOMETRY MODULE ADMINISTERED, DISPLAY **AN\_CONVERTED\_RECUMBENT\_LENGTH**.
- OTHERWISE, IF VALID MEASURE COULD NOT BE OBTAINED, DISPLAY "COULD NOT BE OBTAINED".

**AN230.** Thank you for having {CHILD'S NAME/the child} complete these measures.

# **(TIME\_STAMP\_AN\_ET) PROGRAMMER INSTRUCTION:**

• INSERT DATE/TIME STAMP

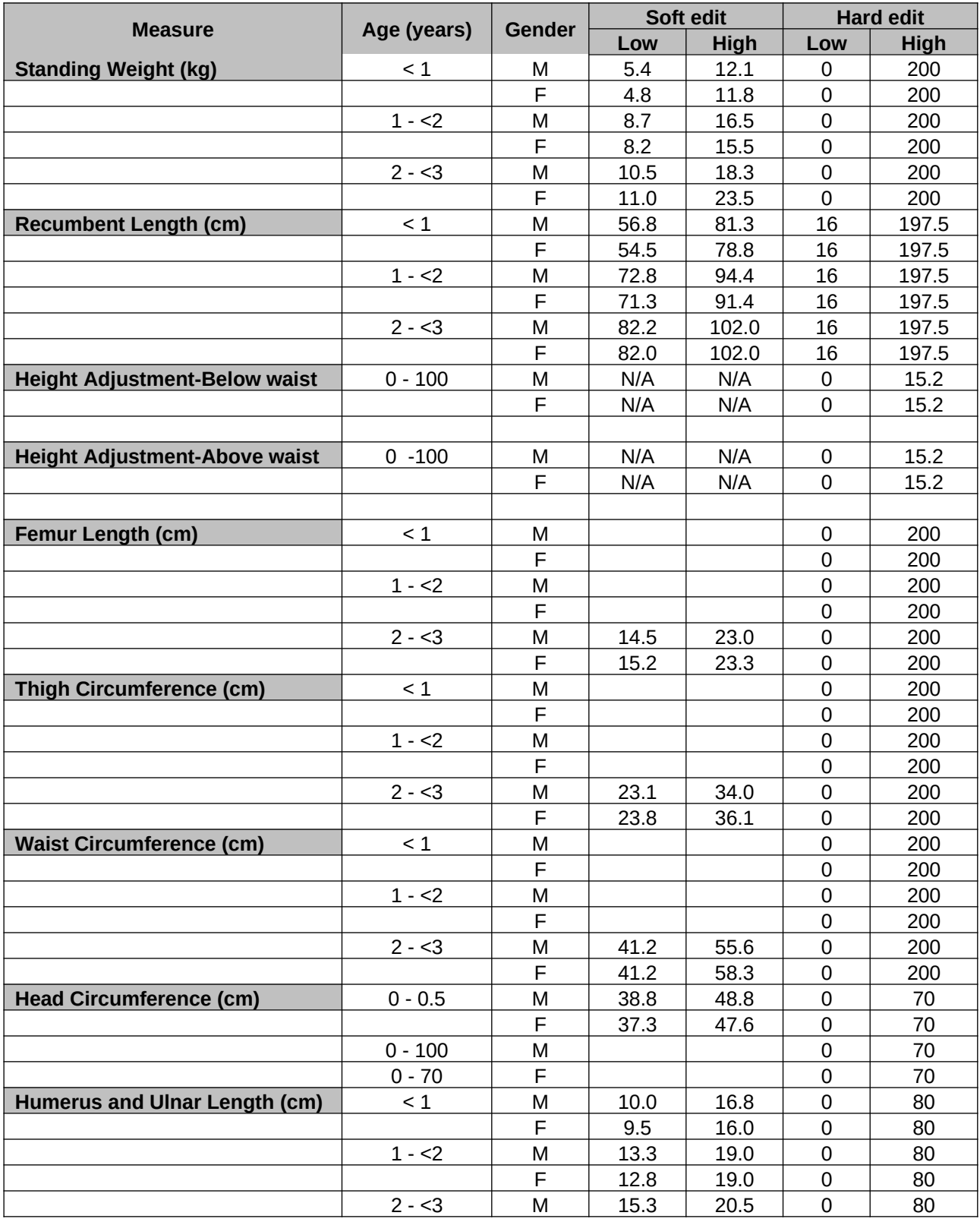

# <span id="page-32-0"></span>**APPENDIX A: ANTHROPOMETRY EDIT RANGES**

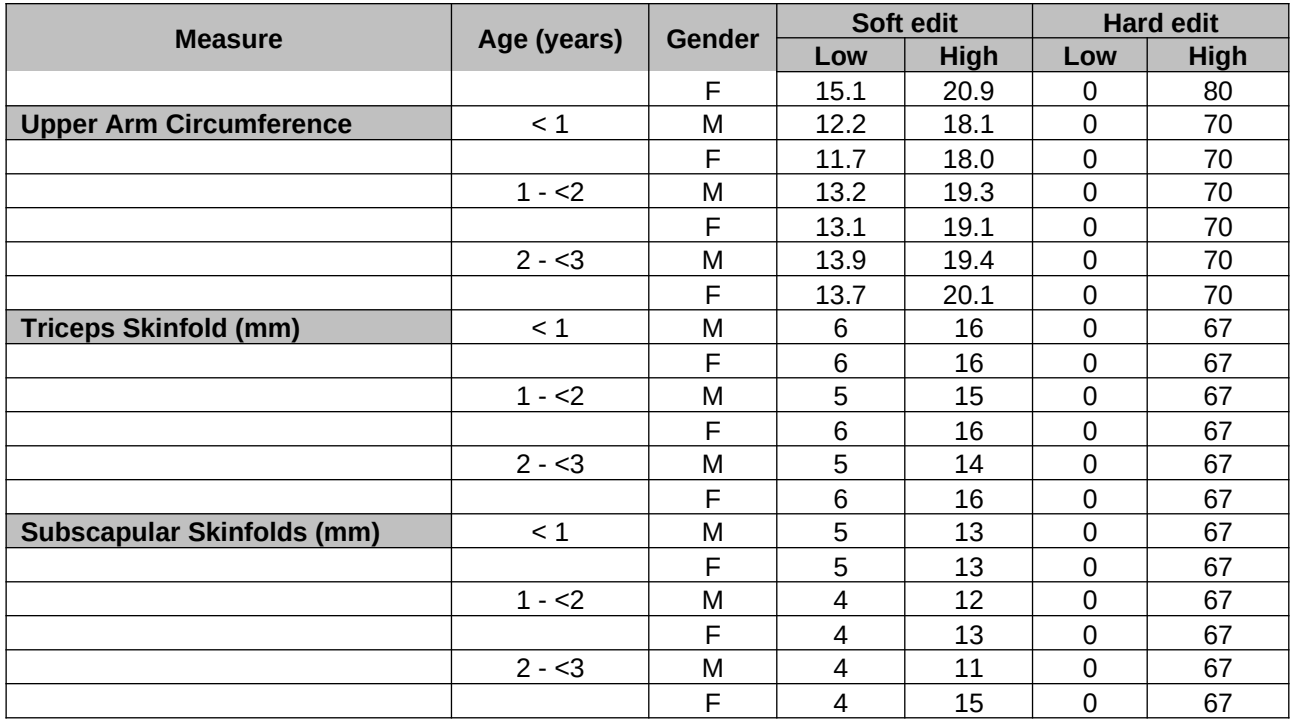